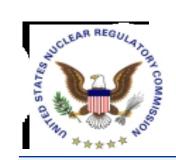

# Use of Licensing Support Network (LSN) in Preparing for the HLW Licensing Proceedings

Dan Graser Licensing Support Network Administrator

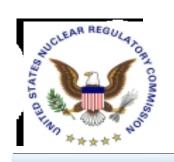

#### Licensing Support Network Overview

- Part of NRC's Rules of Practice
- Portal Software Connects Document Collections
- Single Location Search Interface
- Available via Internet
- Standard Web Browsers
- Operational October 2001

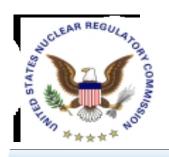

## Who's Currently Involved

- NRC Operates Central LSN Search Site
- Participants Maintain Their File Collection
- Parties & Potential Parties:
  - State of Nevada
  - Affected Units of Local Government
  - ✓ Tribal Interests
  - ✓ Nevada Nuclear Waste Task Force
  - ✓ U.S. Nuclear Regulatory Commission
  - ✓ U.S. Department of Energy
  - ✓ Nuclear Industry
- Over 750,000 Documents Currently Online

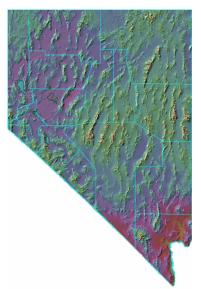

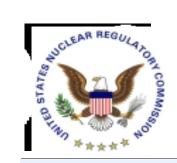

#### LSN: First Step In the Process

WHAT:

Use LSN to Find & Identify Information

**■** *HOW:* 

Internet Access Identifies
Where Official Version Can
be Acquired

**■** *WHO*:

Parties to Licensing Proceeding (Priority User) The Public (Public User)

■ WHEN:

Starting October 2001 then Throughout Hearing

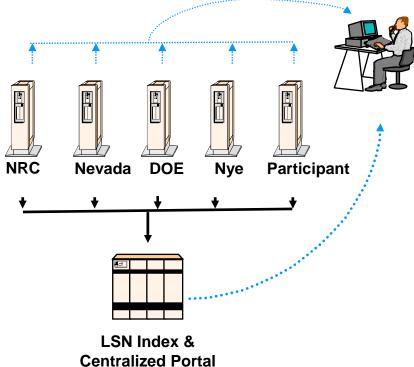

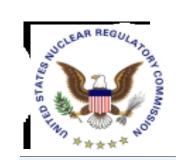

## Availability

- LSN Primary Mission - Support Scientific & Legal Teams of the Parties to the Proceeding
- Distinguishes Between Priority Users and Public
  - To Ensure Participant Access During Peak Usage
- Participants Can Obtain Priority User IDs
  - Save Searches
  - Identify Recently Added Items
- Public May Lose Ability to Search via LSN
  - Alternates are DOE Site Search Engine and NRC's PARS

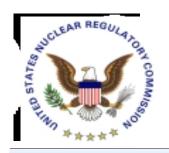

## What is the Challenge?

- Information is Out There
  - 2 Million Documents 25 Million Pages
  - Homogenous Collection
- Haven't Time to Read it All
  - May Not <u>Want</u> to Read it All

#### But - -

- Need to Identify and Acquire Documentary Materials to Support Issues/Contentions
- Want to Have the Facts
- Know Which Issues Concern You

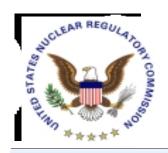

# Where the LSN Fits in the Process

- Search Look for Information
- Identify What It is & Who is the Owner
- Acquire For Document-based Items An Image is Needed for a Submission
- Organize Collect Documents In Electronic Format
- Submit Pre-filed Materials to Electronic Hearing Docket (EHD) via Electronic Information Exchange (EIE)
- Present Digital Documents at Hearing via Digital
   Data Management System (DDMS)

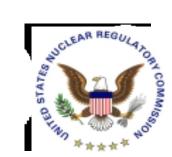

#### What is a Portal?

#### A Portal is a Gateway to Like Kinds of Information of Interest to A Community of Users

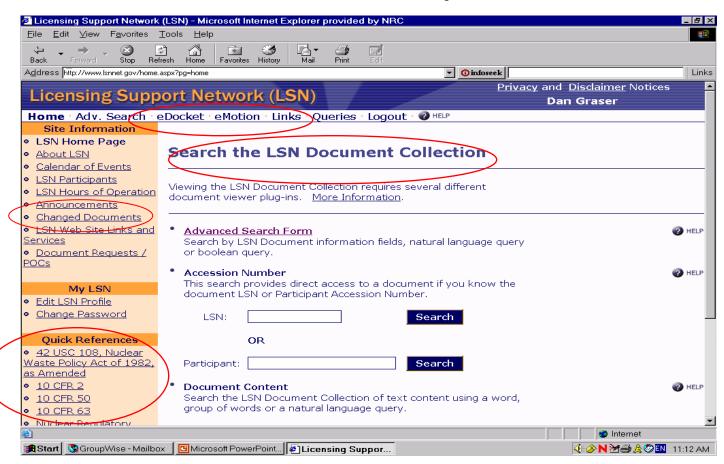

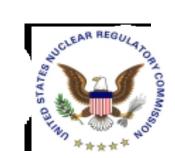

# Search: A Google-Like Simple Search

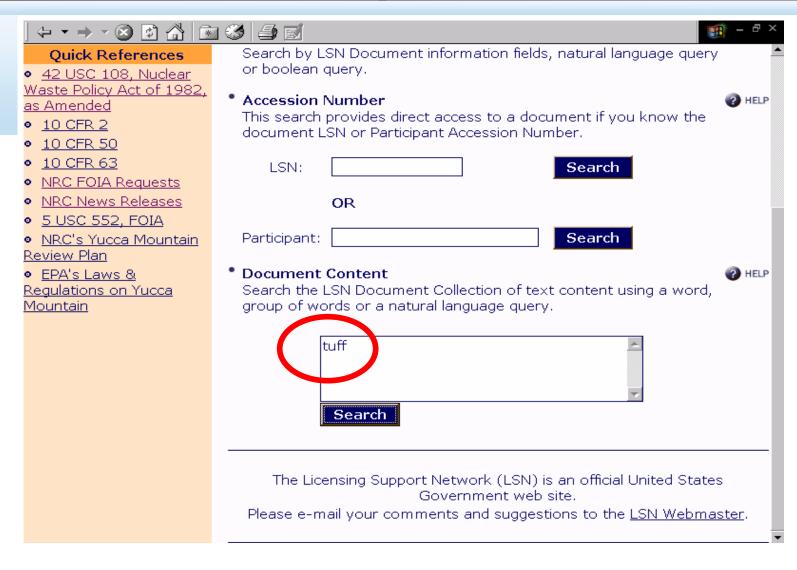

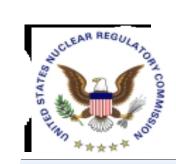

#### . . . Will Result in This

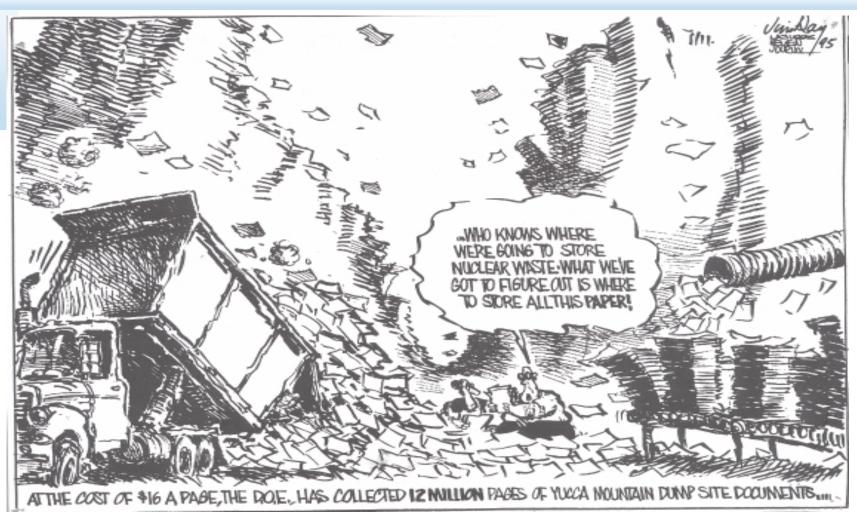

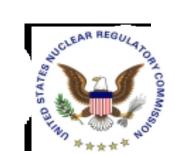

#### Using Advanced Search

08/26/04

Page 5-11

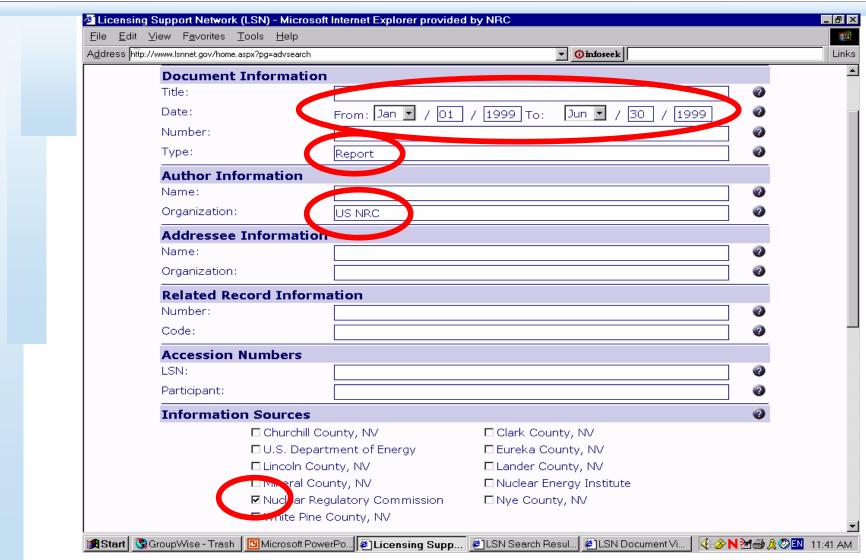

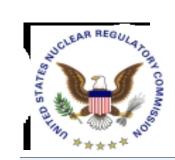

## Search Using Suggest More

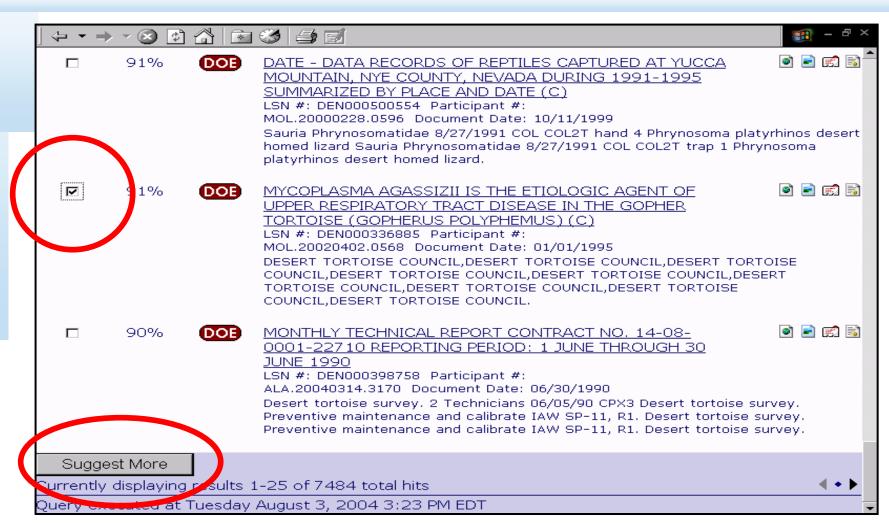

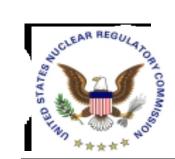

#### Search Via Saved Queries

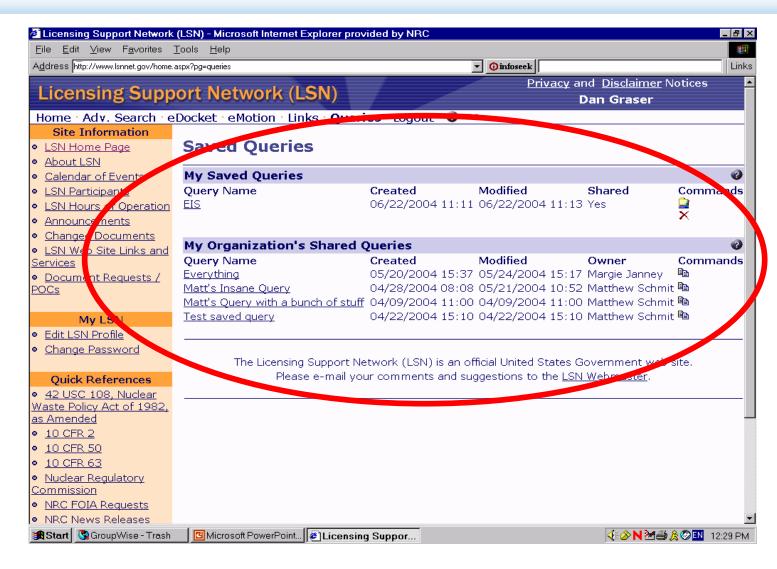

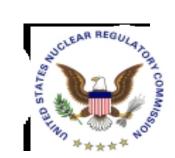

#### Search Results

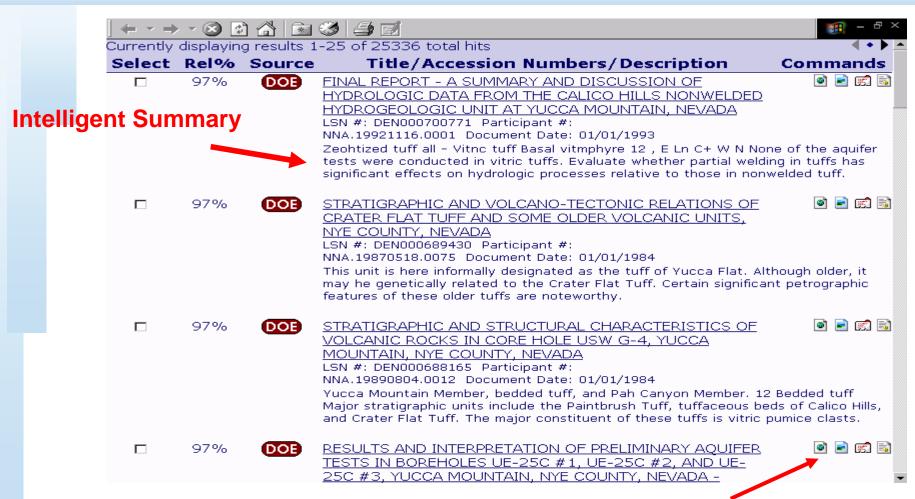

Select to View Header, Text, İmage

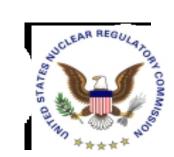

# Interpret Search Results to Identify Documents

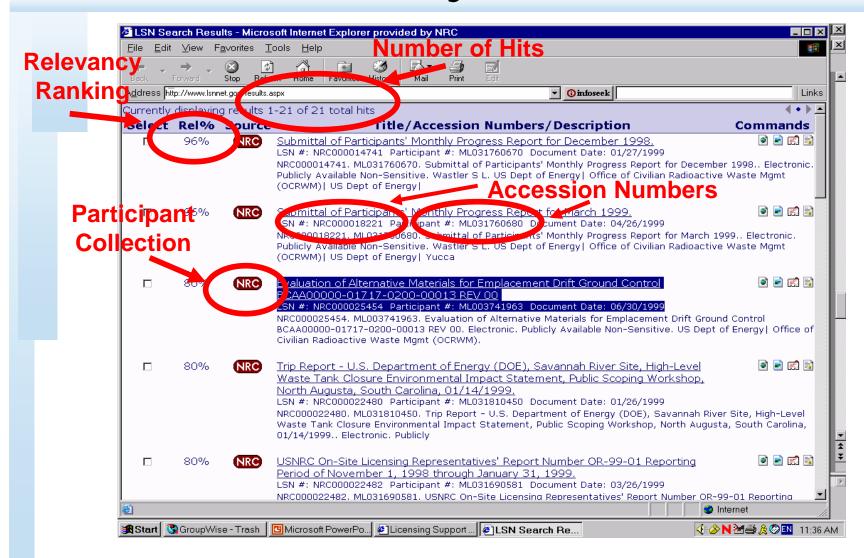

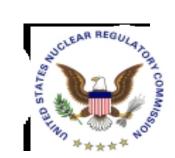

# Using Information Found in Header

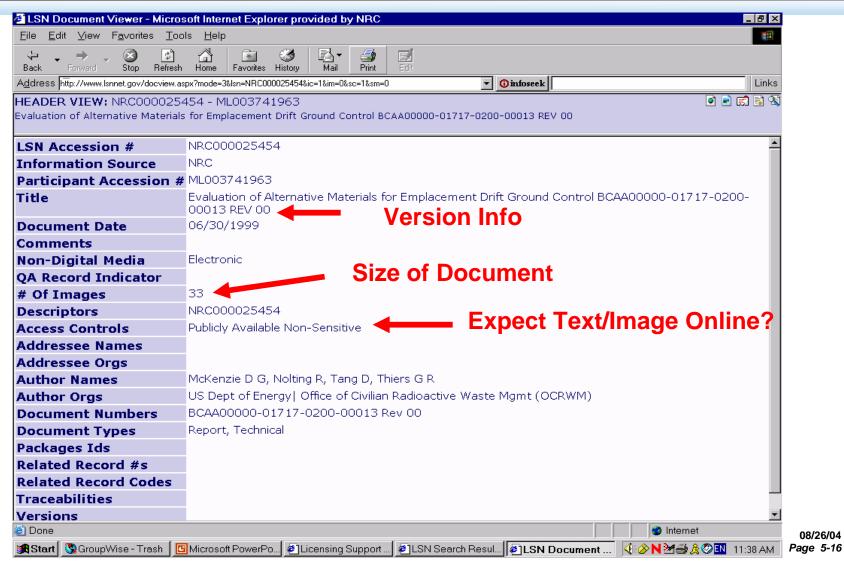

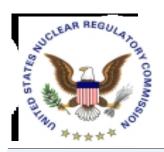

## Acquiring an NRC Image

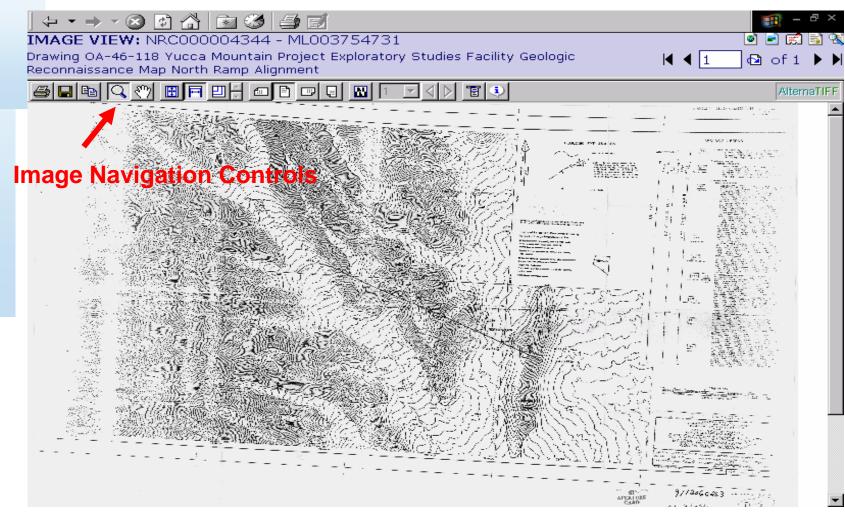

08/26/04 Page 5-17

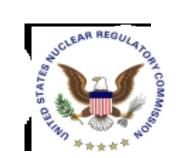

## NRC Image File Navigation

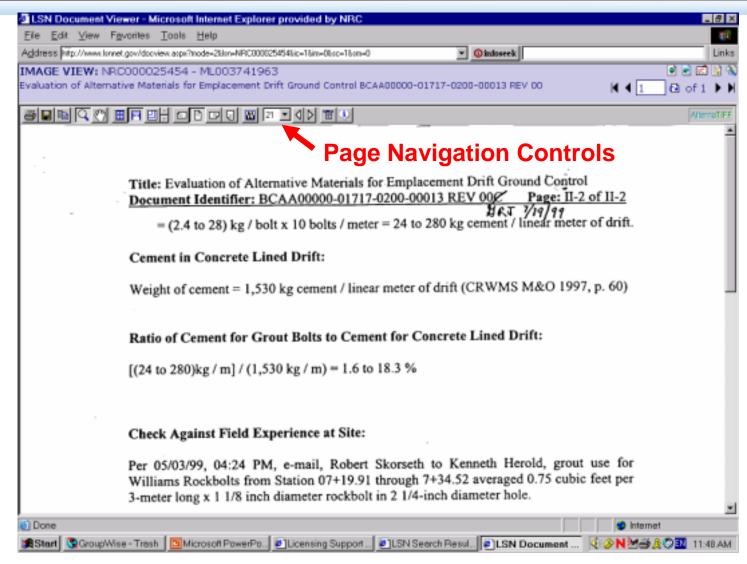

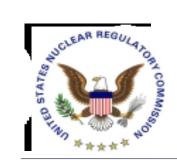

## Acquiring a DOE Image

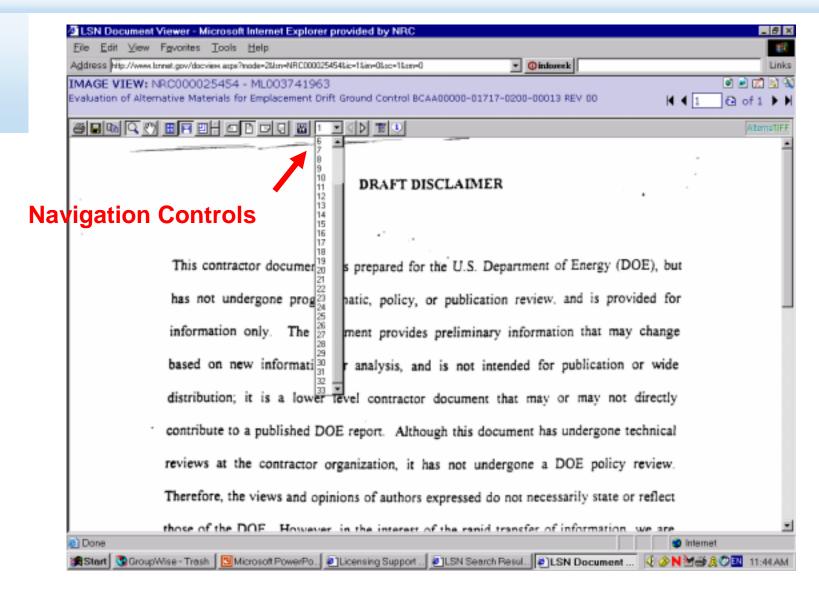

08/26/04 Page 5-19

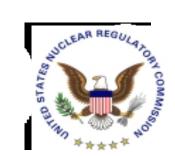

# Documents with No Text or Image (NRC)

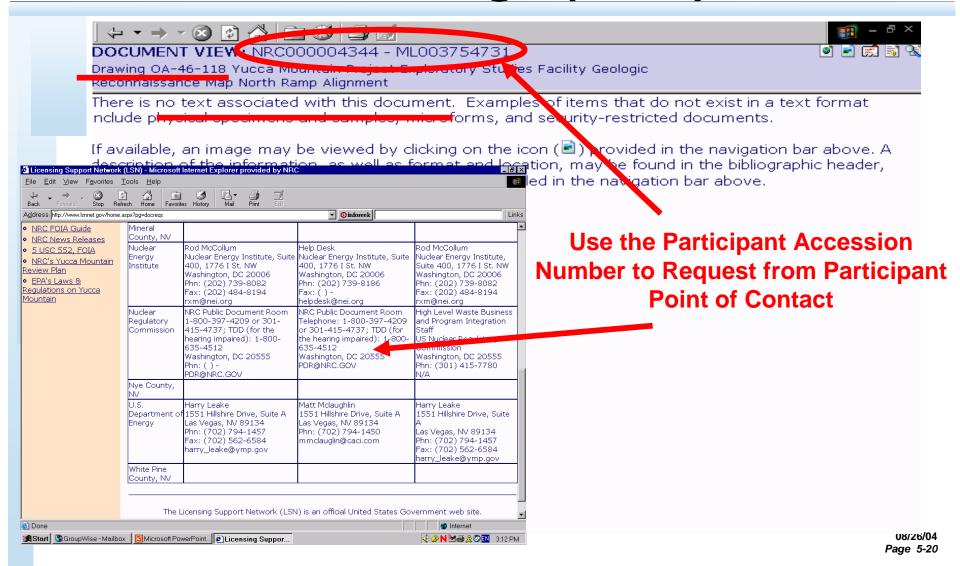

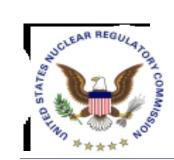

# Using Header Information to Organize

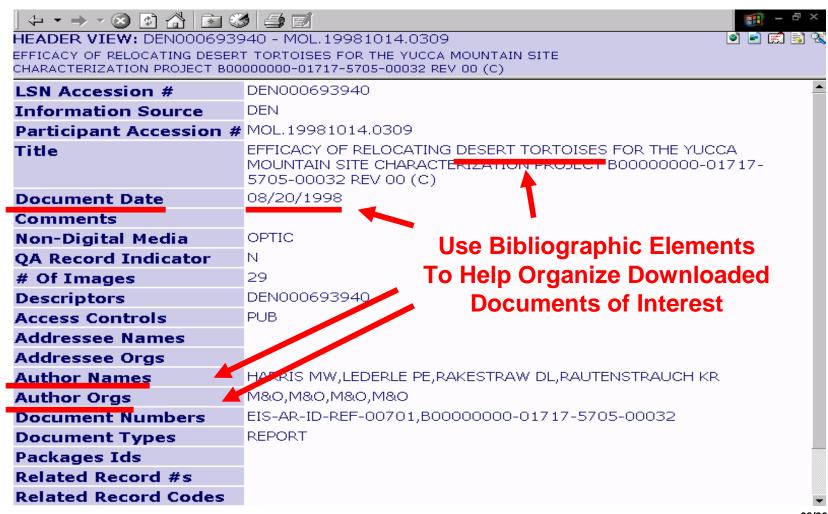

08/26/04 Page 5-21

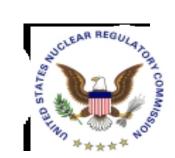

#### Track Changed Documents

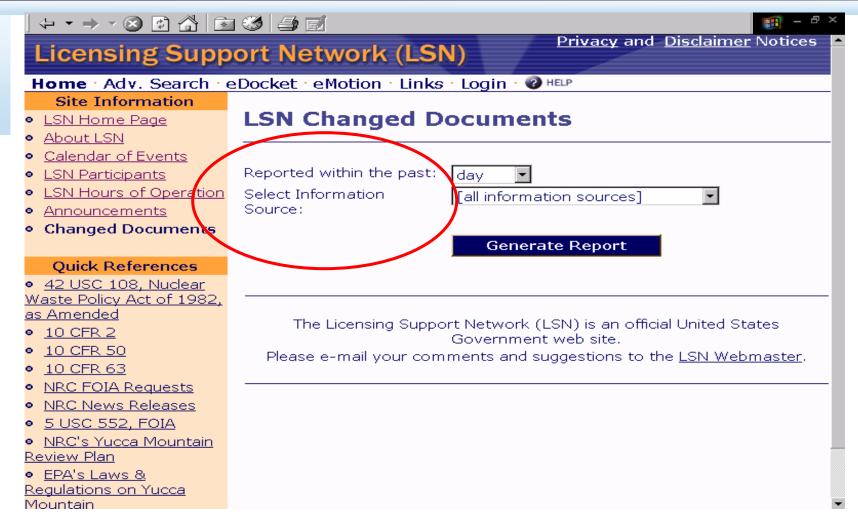

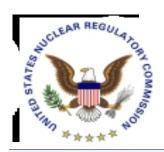

# Organize: Changed Documents Results Screen

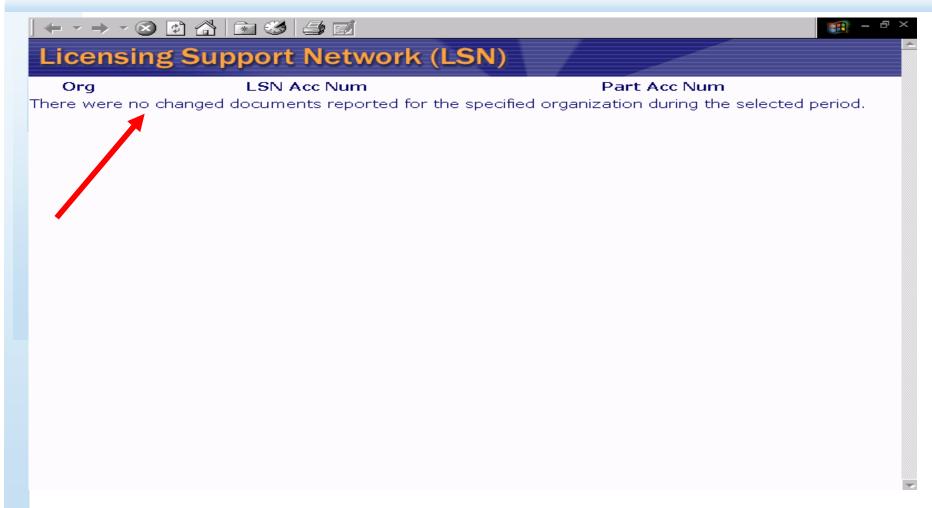

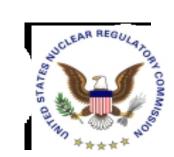

#### Organize via Saved Queries

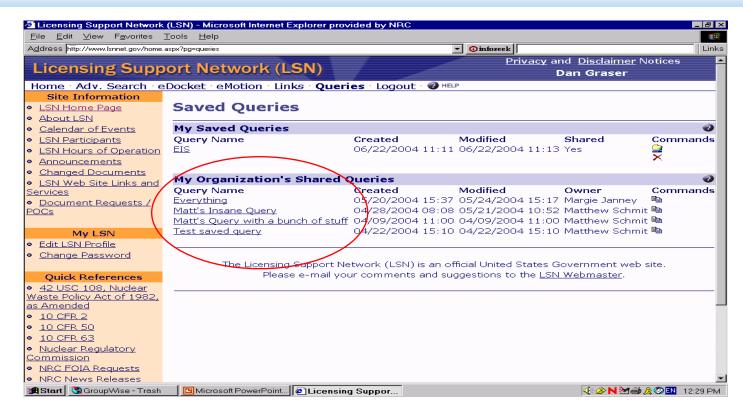

No Limit on the Number of Topics Or Subjects Used to Organize

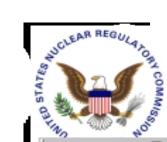

#### **Organize: Links for Research**

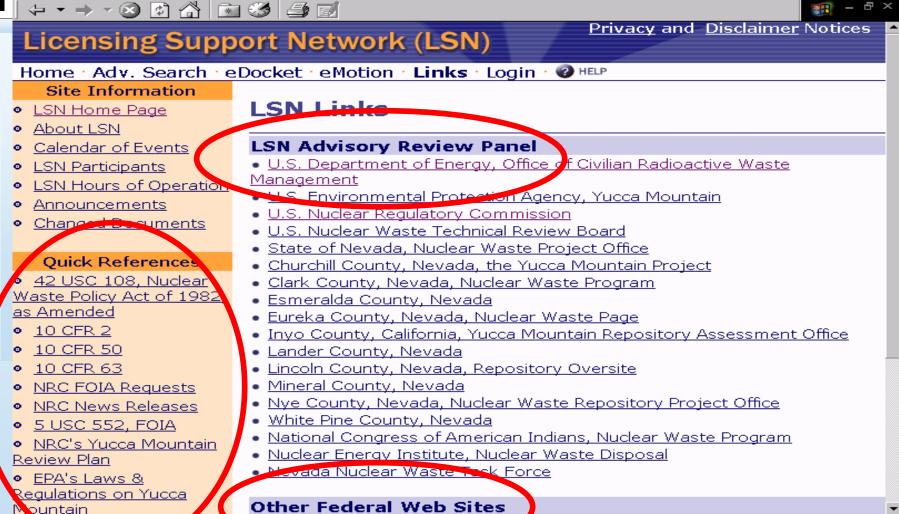

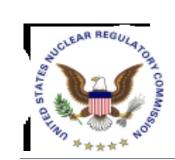

# Submit: Link to Electronic Information Exchange (EIE)

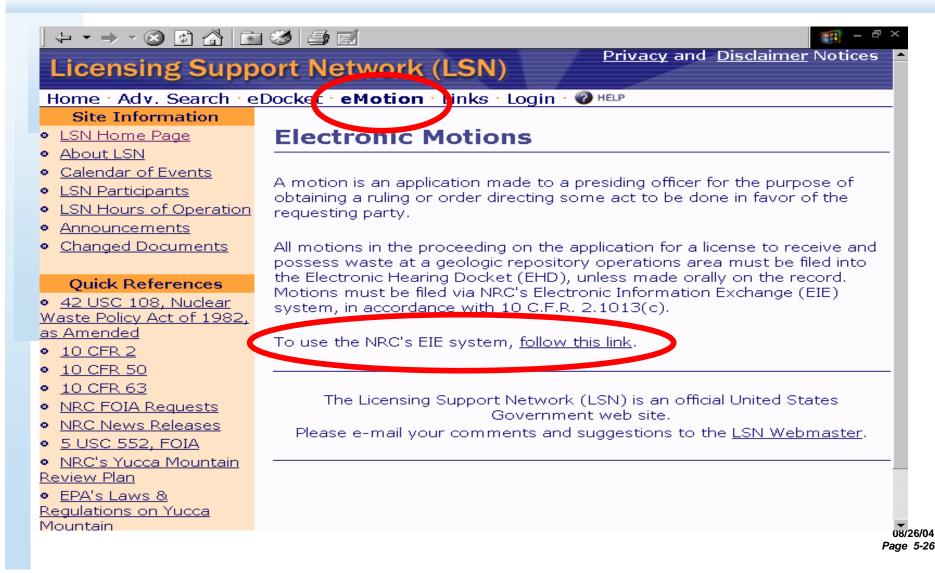

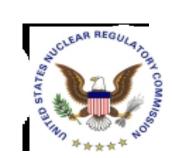

# Submit: Link to Electronic Hearing Docket (EHD)

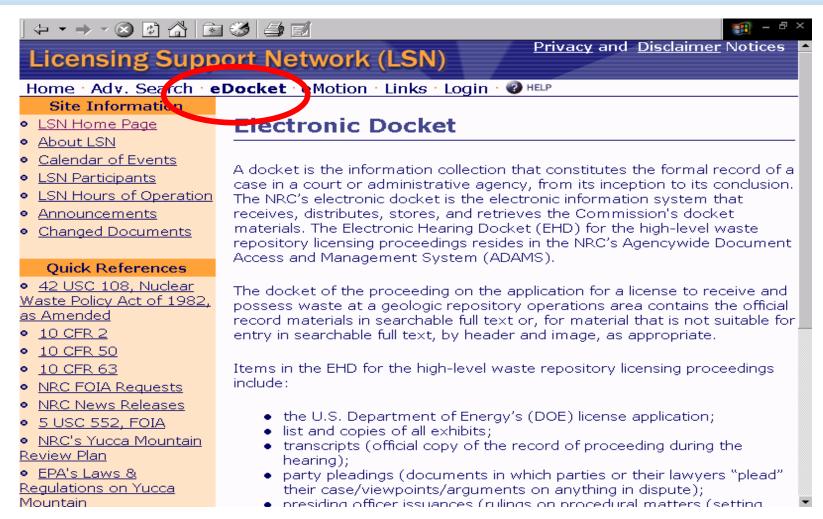

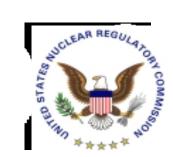

#### What Help is Available?

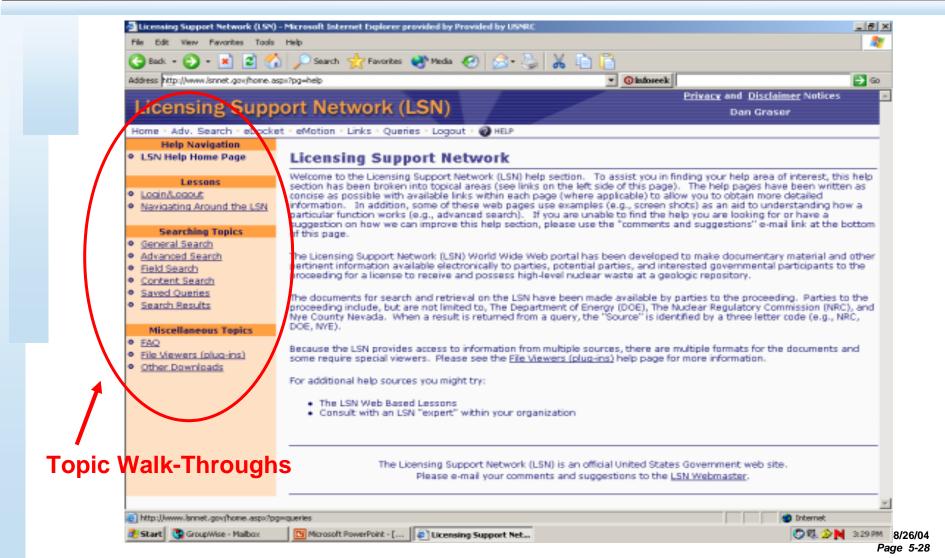

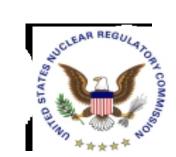

## Quick Help

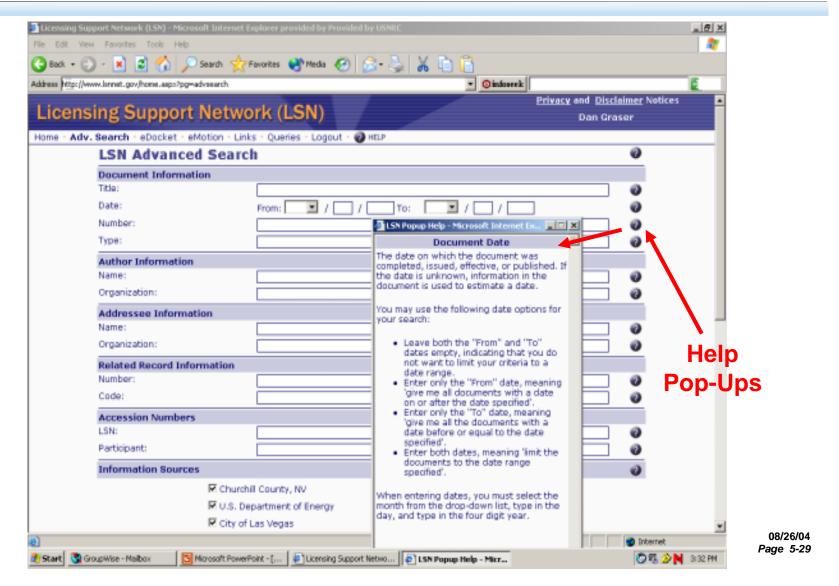

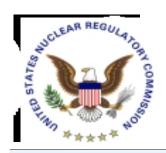

#### Where Can I Find - -

| LSNA Guidelines                                 | Priority User – About the LSN            |
|-------------------------------------------------|------------------------------------------|
| Points of Contact to Obtain Documents           | Priority User – Document<br>Requests/POC |
| List of Documents That May<br>Have Been Changed | Priority User – Changed<br>Documents     |
| Information on Changing ID or Password          | Priority User – My LSN                   |
| Links to EIE & EHD                              | All Users – Tab Bar Beneath<br>Banner    |
| Privacy Policy & Disclaimers                    | All Users – Right Hand Corner of Banner  |

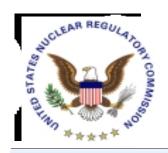

#### In Summary, LSN --

- Is A Single Well Organized Site
- Uses Powerful Retrieval Software
- Has Comprehensive Tools that Find and Identify
- Can Generate Focused Result Sets
- Overcomes Drawbacks of a Large, Homogenous Collection

Participants Are <u>Strongly</u> Encouraged to Schedule Training Sessions with LSN Staff to Gain Maximum Benefit

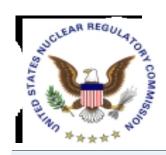

#### Point of Contact

Dan Graser U.S. Nuclear Regulatory Commission Mail Stop T3-F23 Washington, DC 20555-0001

(301)415-7401 djg2@nrc.gov